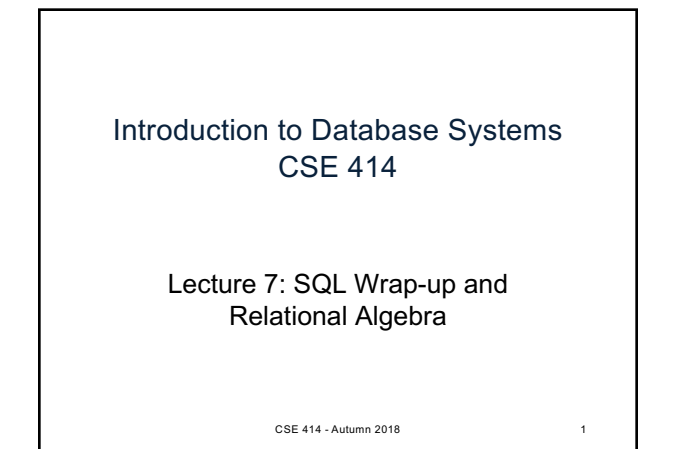

### Announcements

- Additional Office Hours and room changes
	- Website calendar is up-to-date
- Check email for Microsoft Azure invite "Action required: Accept your Azure lab assignment"

CSE 414 - Autumn 2018 2

**Subqueries** • A subquery is a SQL query nested inside a larger query • Such inner-outer queries are called nested queries • A subquery may occur in: – A SELECT clause • Must return single value – A FROM clause • Can return multi-valued relation – A WHERE clause • Rule of thumb: avoid nested queries when possible – But sometimes it's impossible, as we will see CSE 414 - Autumn 2018 3 **FWGHOS** 

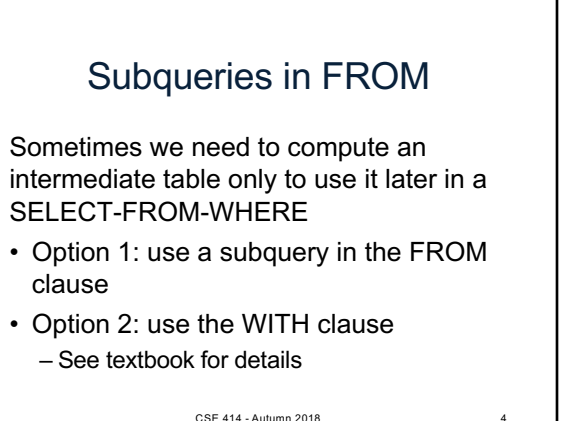

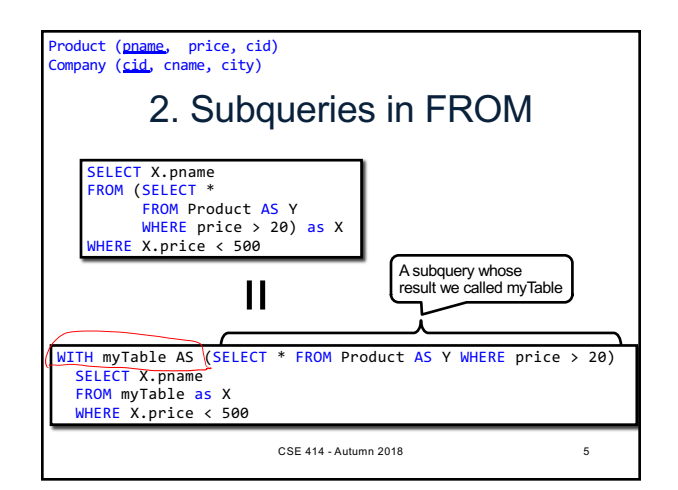

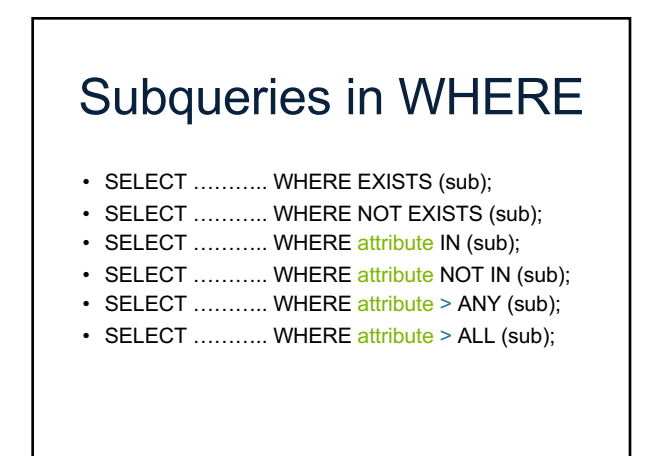

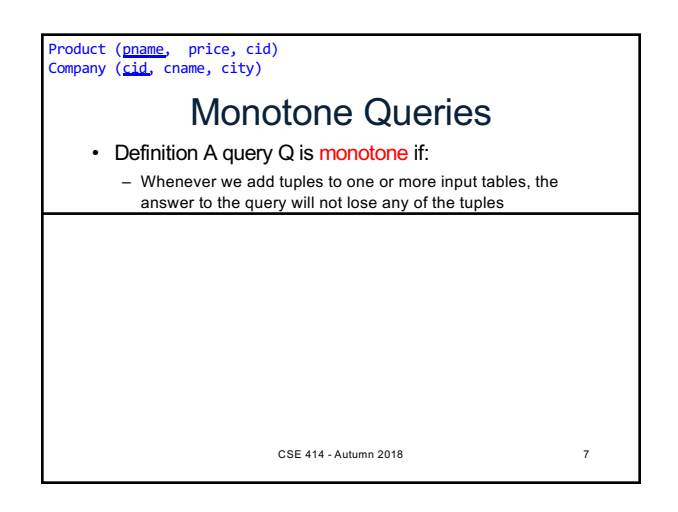

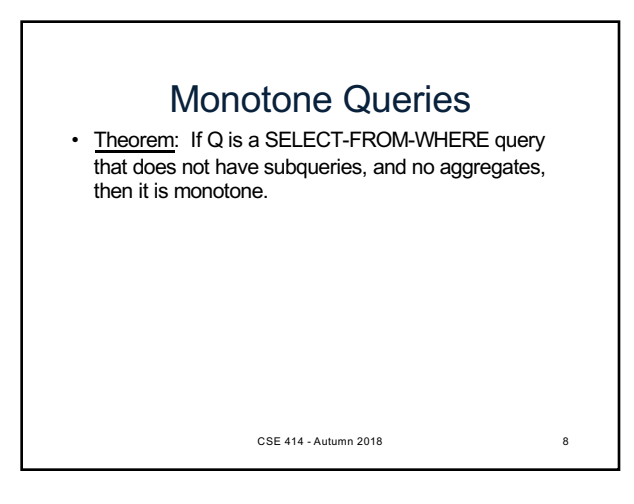

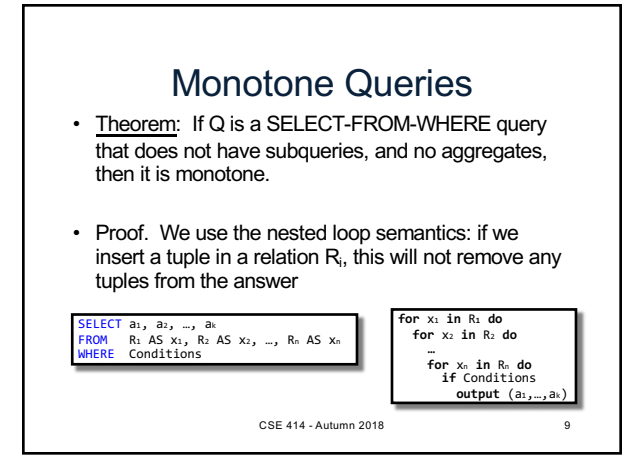

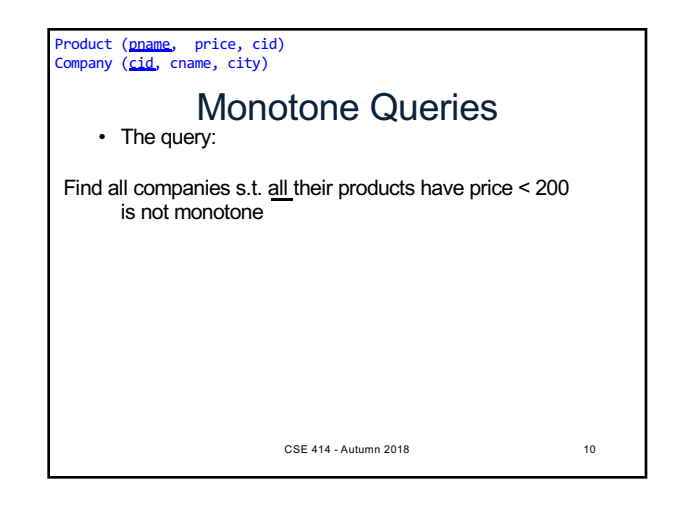

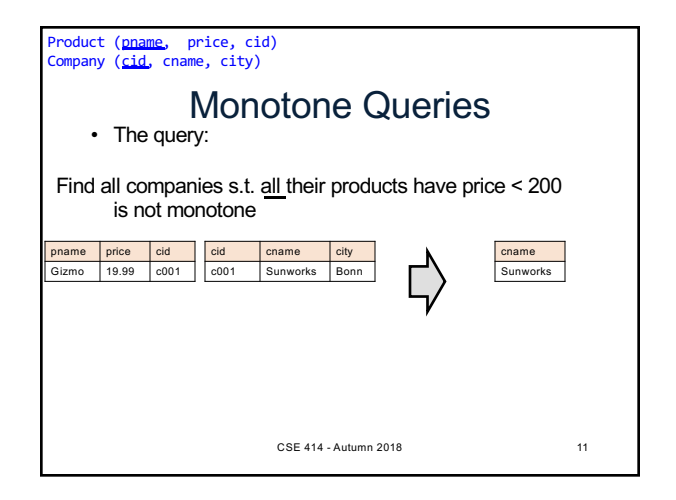

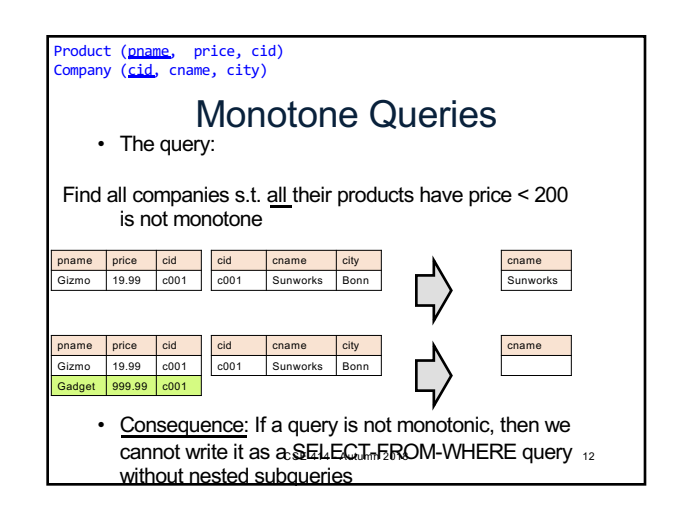

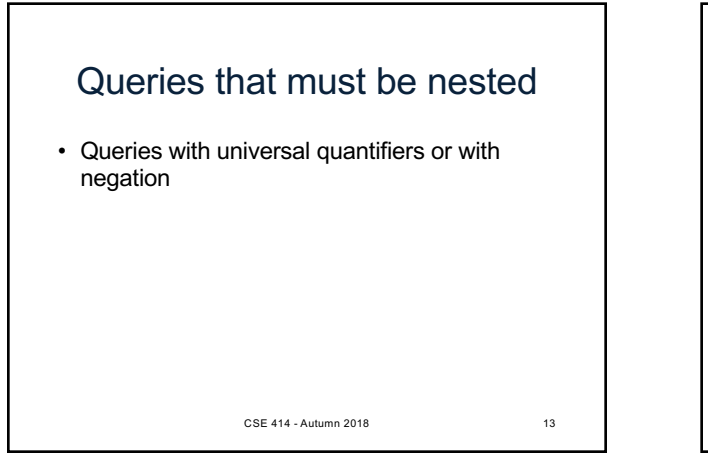

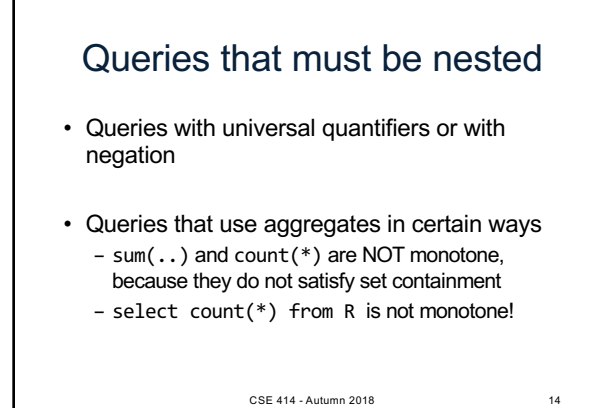

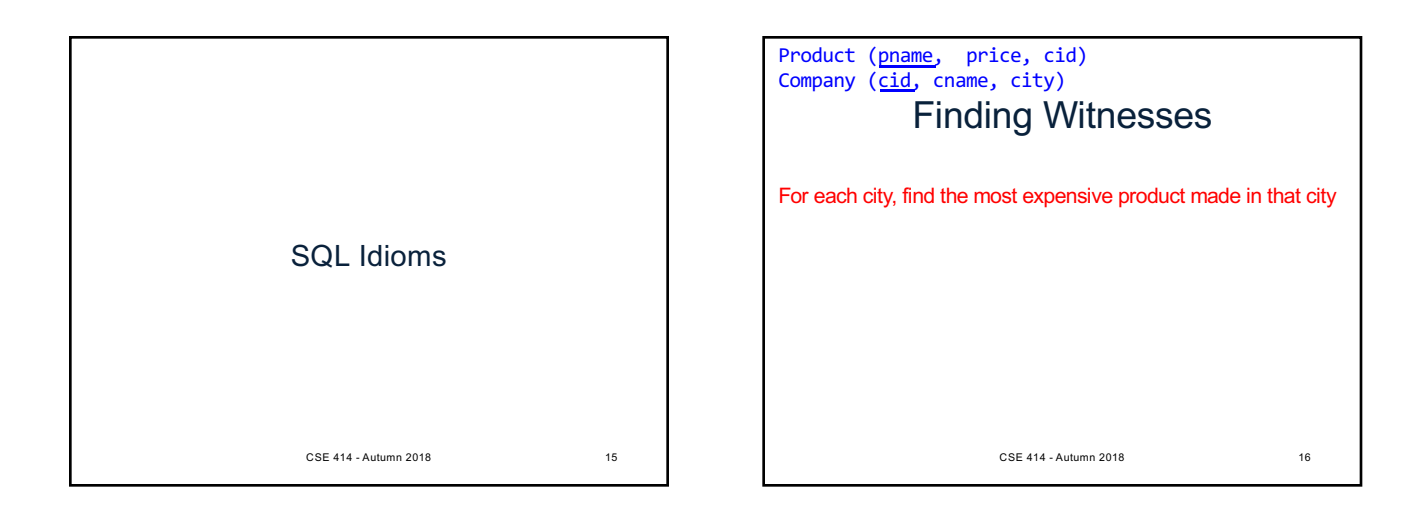

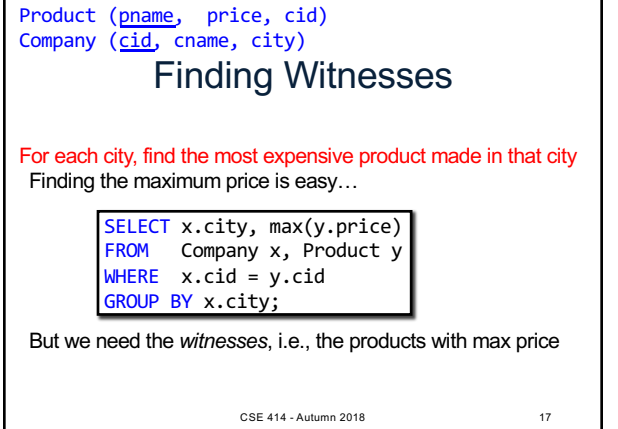

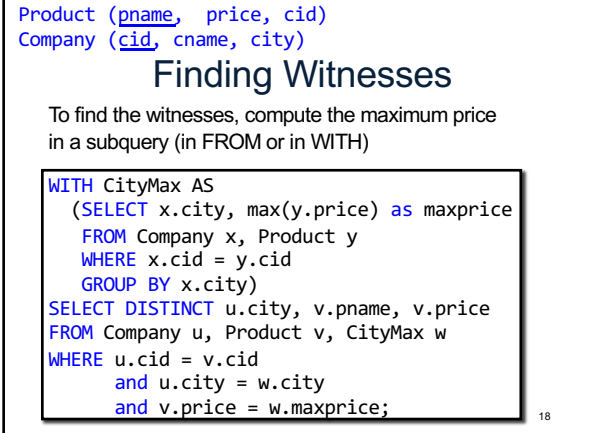

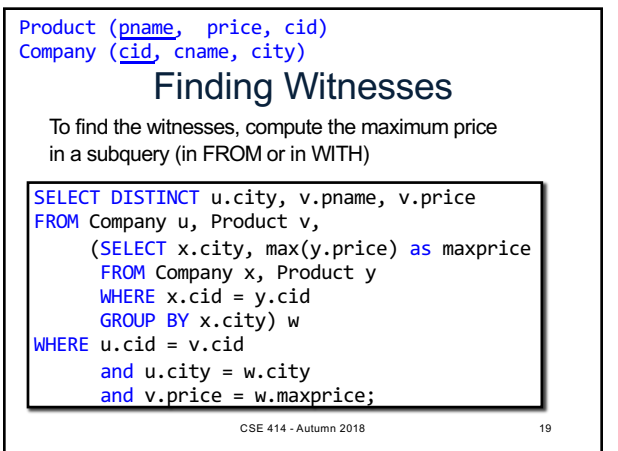

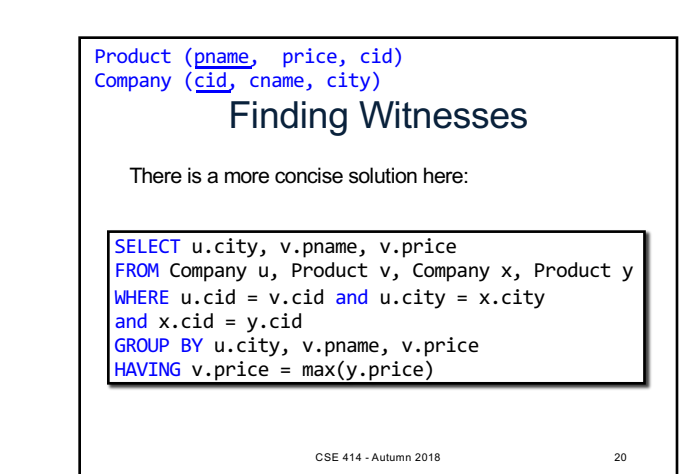

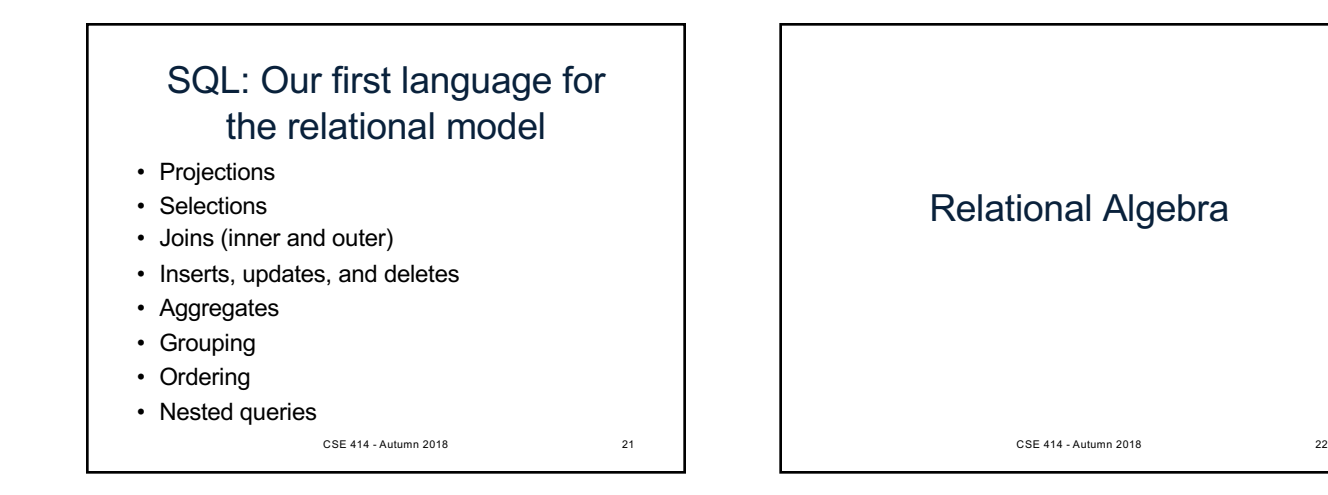

# Relational Algebra

- Set-at-a-time algebra, which manipulates relations
- In SQL we say *what* we want
- In RA we can express *how* to get it
- Every DBMS implementation converts a SQL query to RA in order to execute it
- An RA expression is called a *query plan*

CSE 414 - Autumn 2018 23

# Why study another relational query language?

- RA is how SQL is implemented in DBMS
	- We will see more of this in a few weeks
- RA opens up opportunities for *query optimization*

CSE 414 - Autumn 2018 24

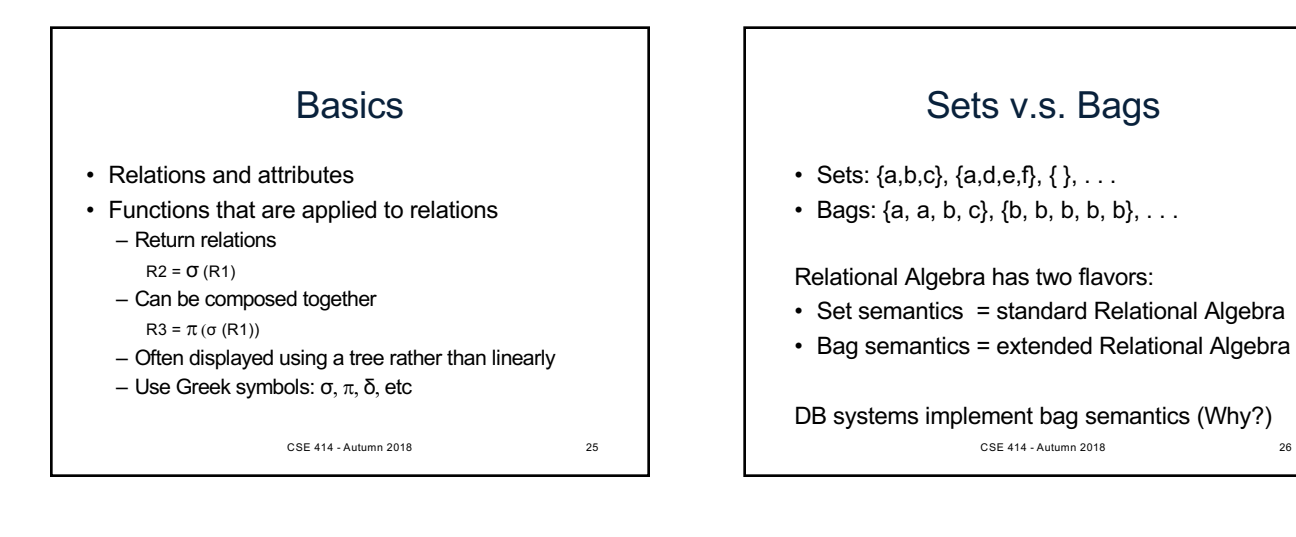

RA

Extended RA

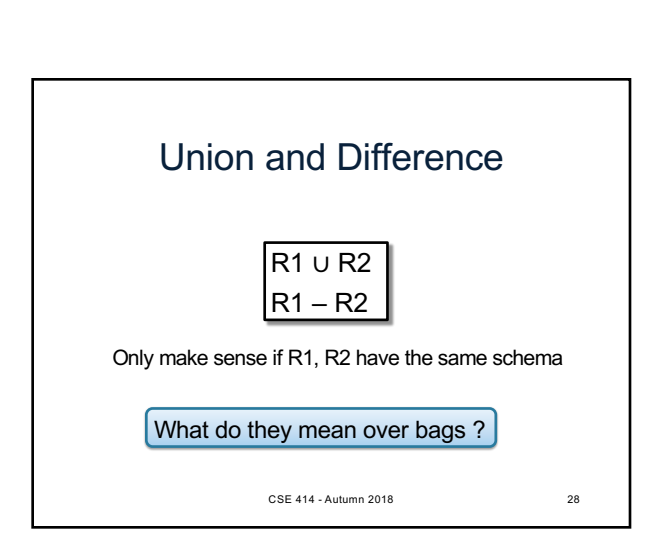

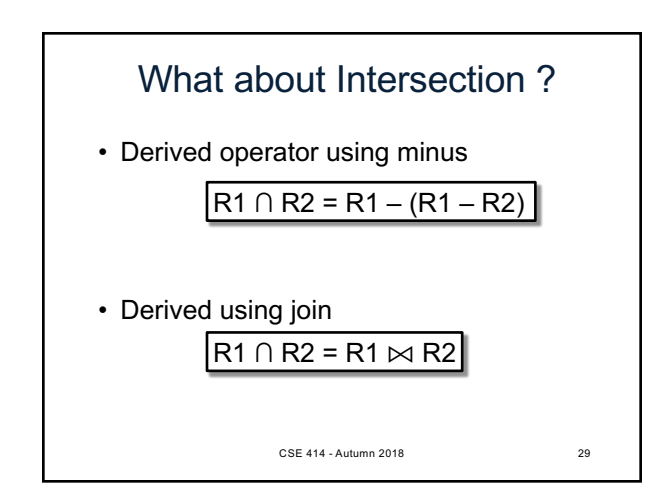

Relational Algebra Operators

and return another relation

All operators take in 1 or more relations as inputs

• Union ∪, intersection ∩, difference -

• Cartesian product  $X$ , join  $\bowtie$ 

• Duplicate elimination δ • Grouping and aggregation ɣ

• Selection σ • Projection π

• (Rename ρ)

• Sorting  $\tau$ 

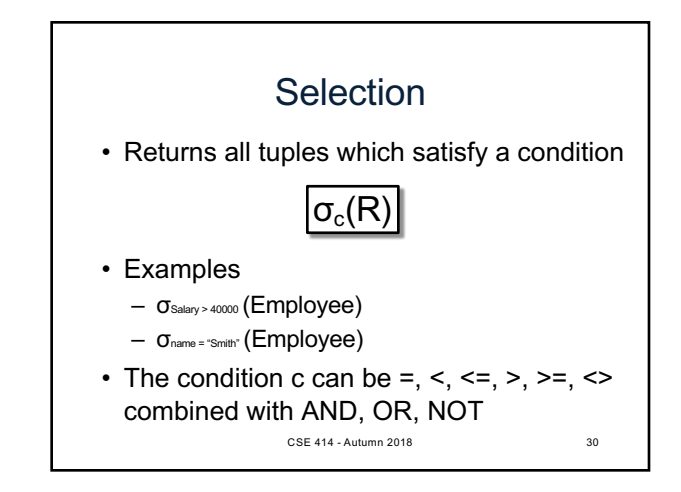

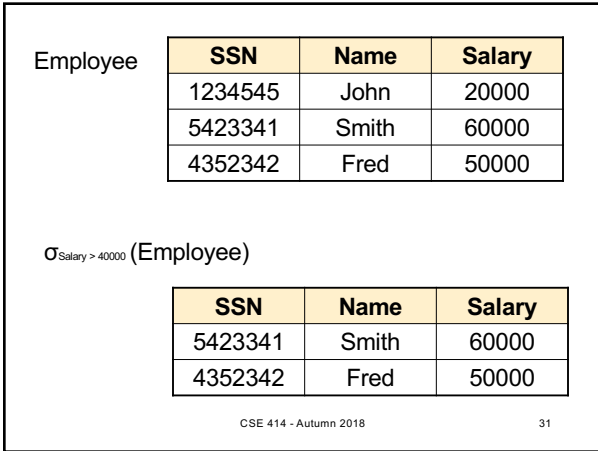

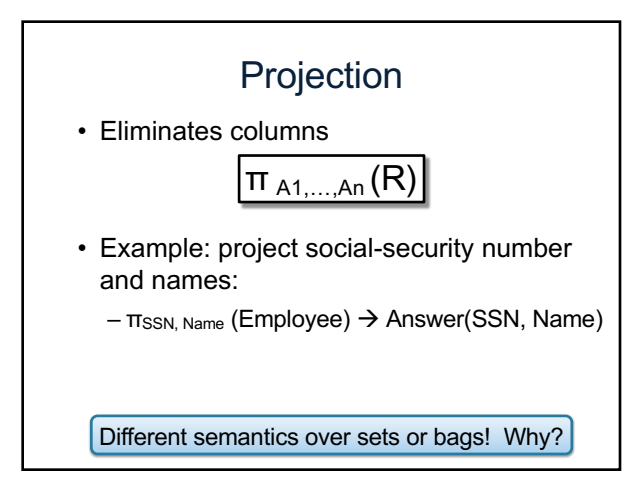

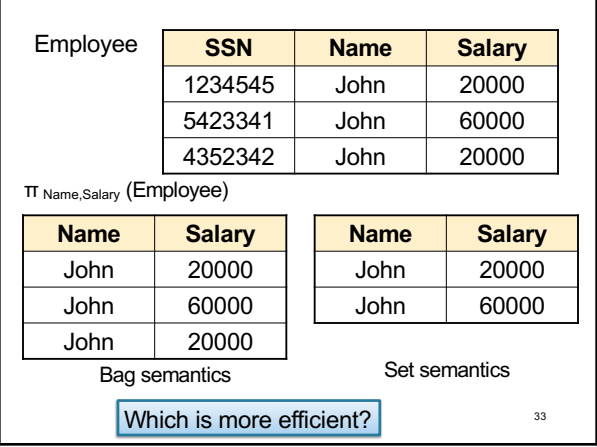

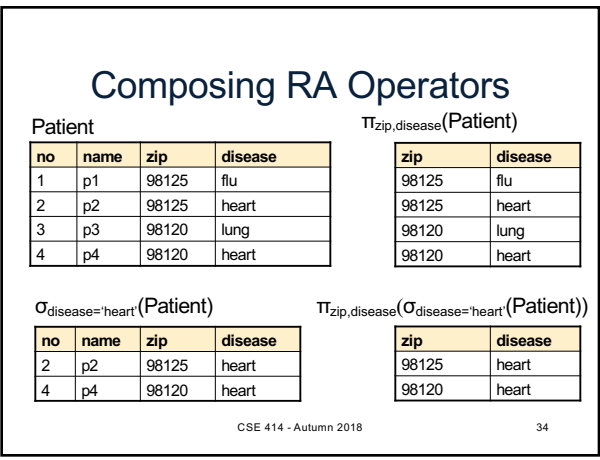

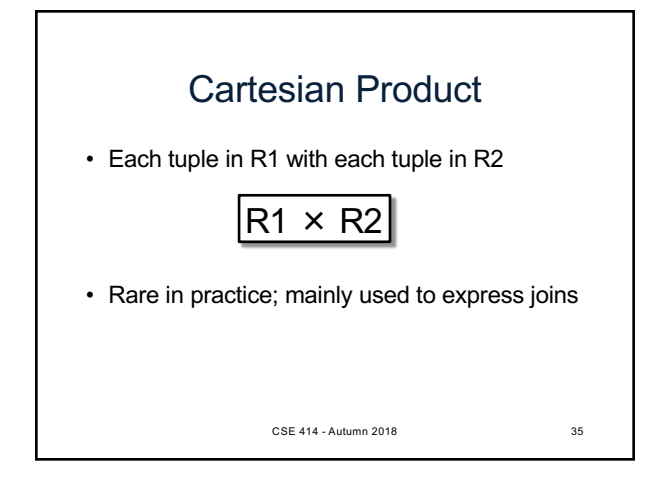

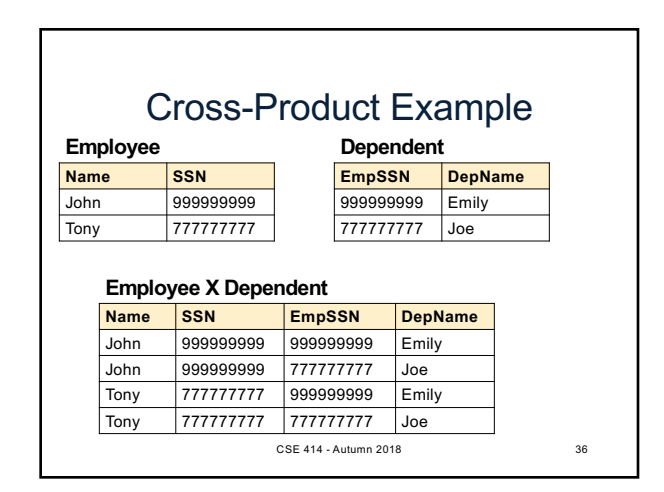

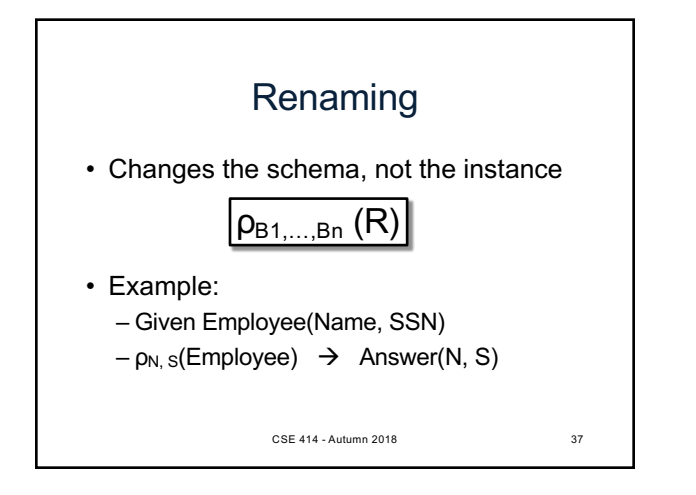

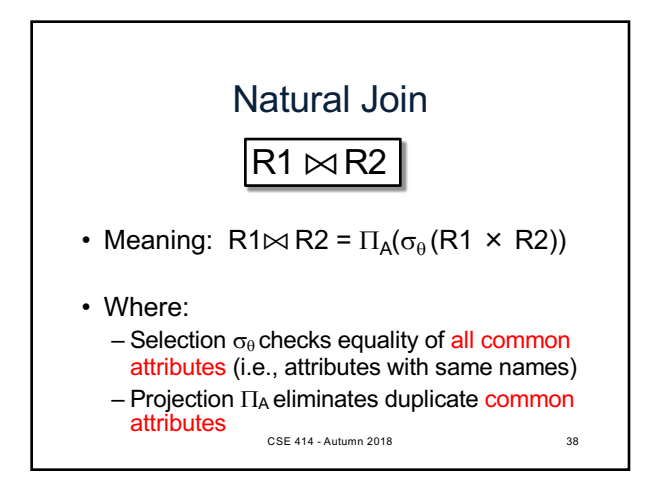

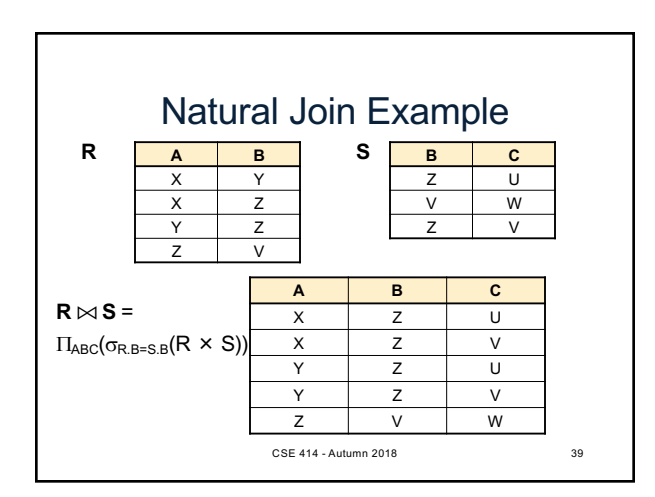

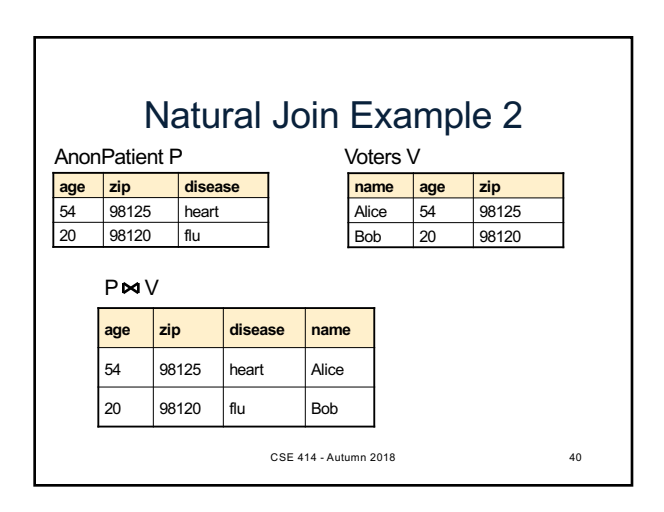

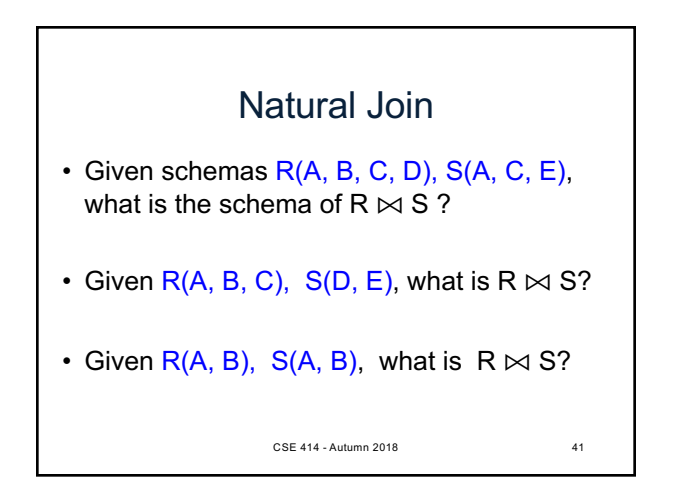

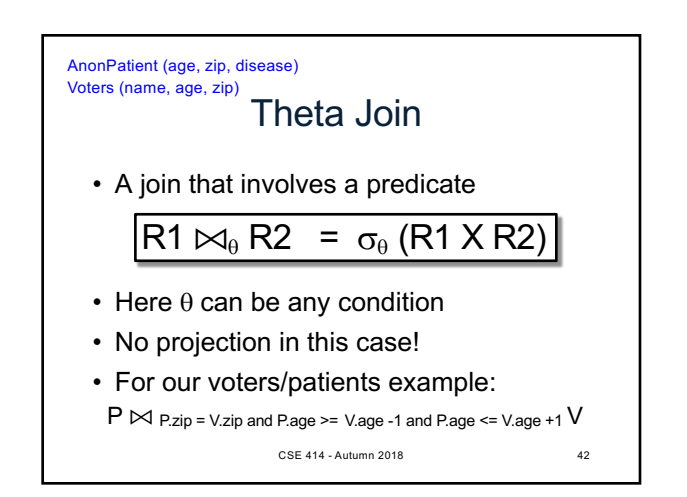

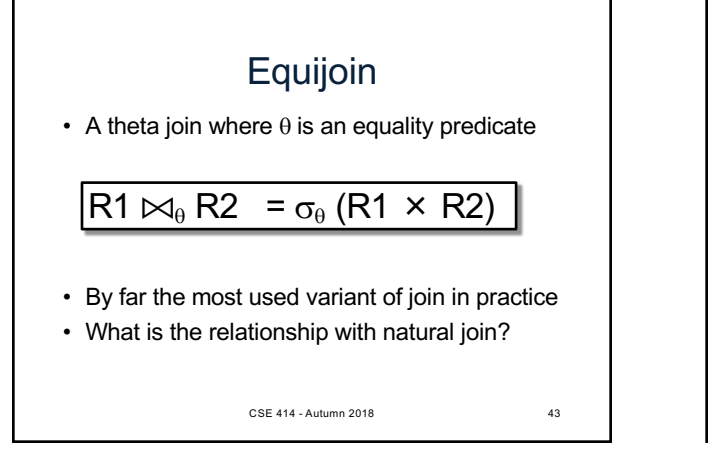

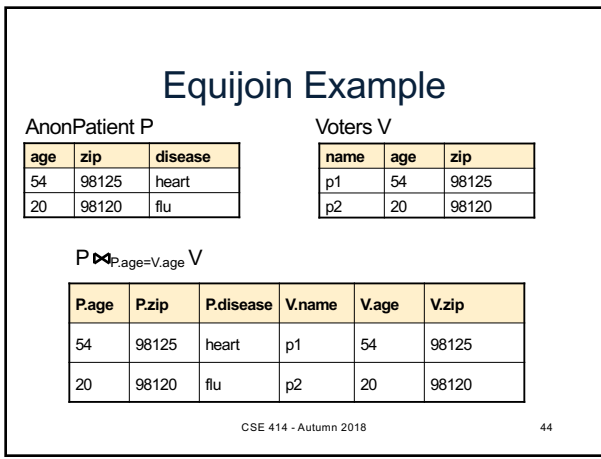

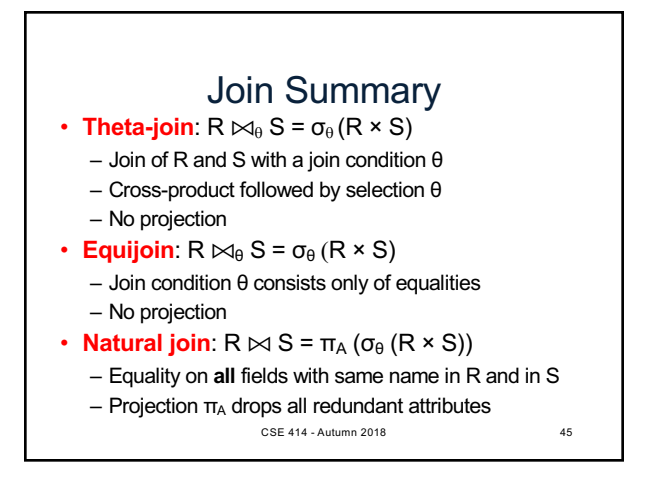

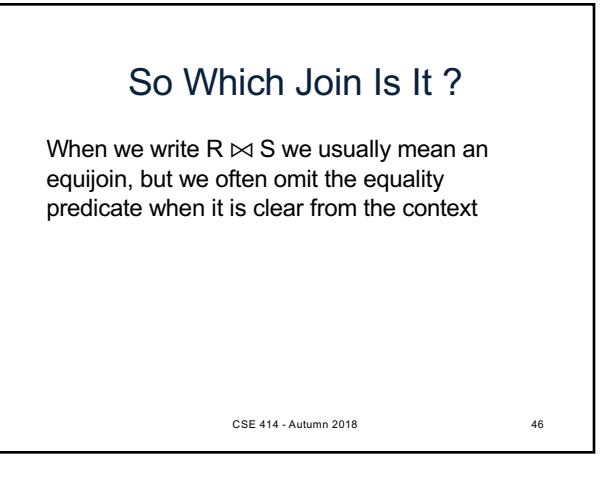

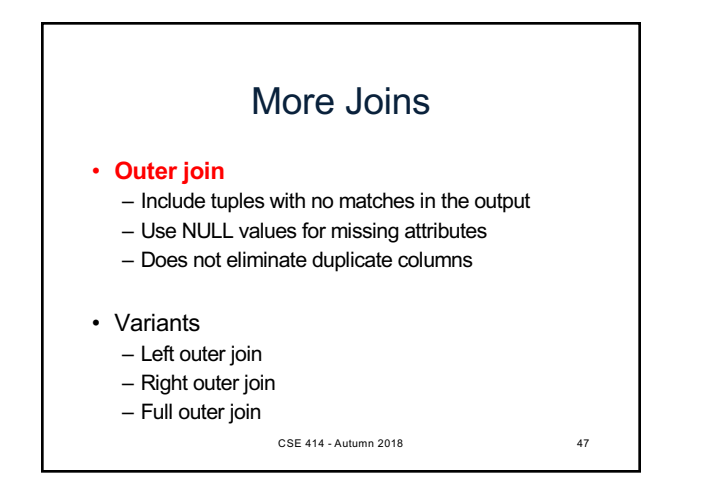

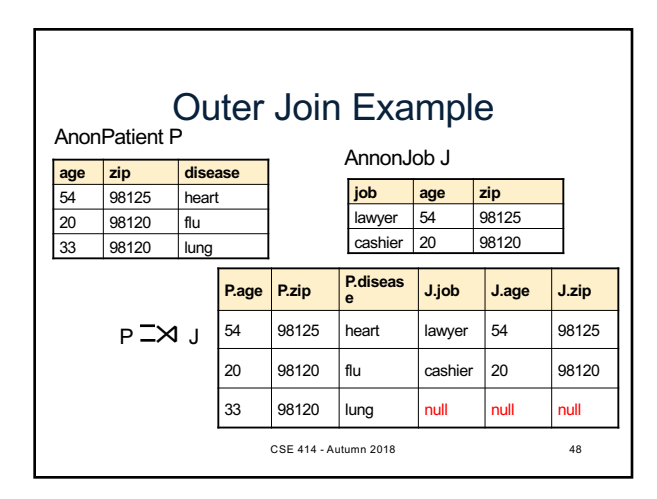

#### Some Examples

Supplier(sno, sname, scity, sstate) Part(pno, pname, psize, pcolor) Supply(sno, pno, qty, price)

Name of supplier of parts with size greater than 10 Project[sname](Supplier Join[sno=sno] (Supply Join[pno=pno] (Select[psize>10](Part))))

Using symbols:  $π<sub>sname</sub>(Supplier  $\bowtie$  (Supply  $\bowtie$  (σ<sub>psize>10</sub> (Part)))$ 

Can be represented as trees as well

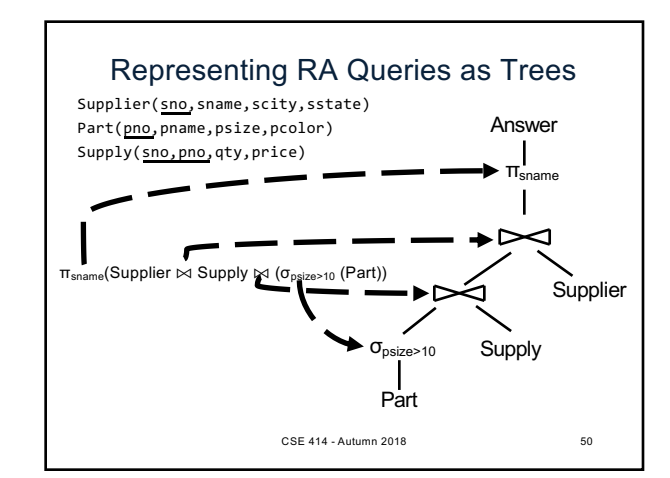

#### Some Examples Supplier(sno, sname, scity, sstate) Part(pno, pname, psize, pcolor) Supply(sno,pno,qty,price) Name of supplier of parts with size greater than 10 Project[sname](Supplier Join[sno=sno] (Supply Join[pno=pno] (Select[psize>10](Part)))) Name of supplier of red parts or parts with size greater than 10 Project[sname](Supplier Join[sno=sno] (Supply Join[pno=pno] ((Select[psize>10](Part)) Union (Select[pcolor='red'](Part)))

49

Project[sname](Supplier Join[sno=sno] (Supply Join[pno=pno] (Select[psize>10 OR pcolor='red'](Part)))) Can be represented as trees as well 51

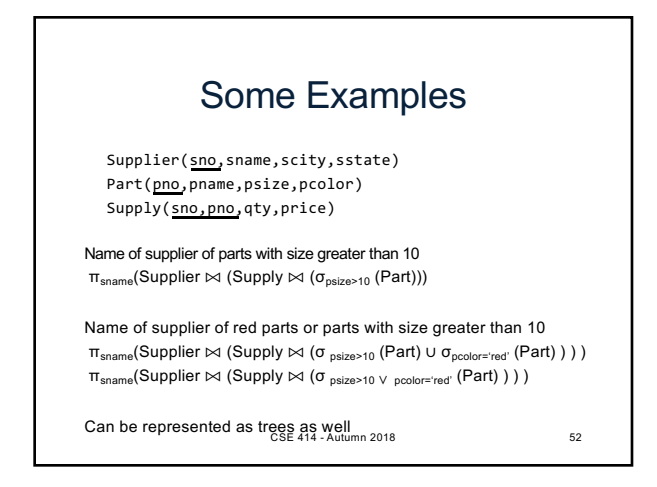

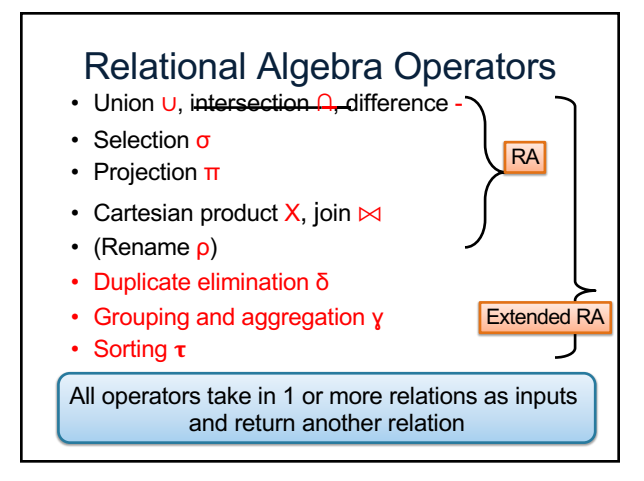

# Extended RA: Operators on Bags

- Duplicate elimination  $\delta$
- Grouping  $\gamma$ – Takes in relation and a list of grouping operations (e.g., aggregates). Returns a new relation.
- Sorting  $\tau$ – Takes in a relation, a list of attributes to sort on,

and an order. Returns a new relation.

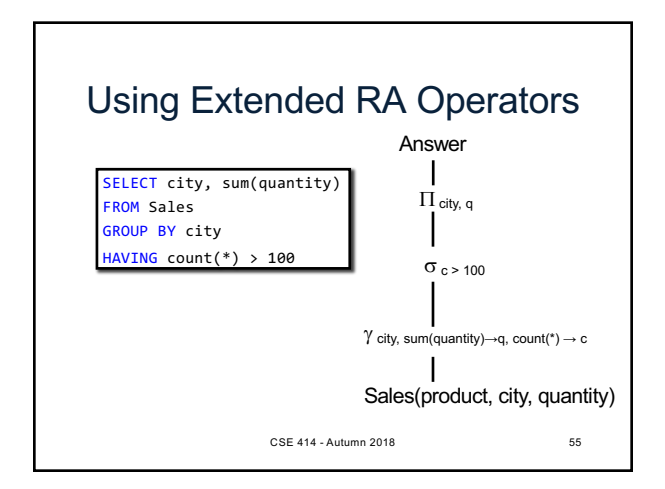

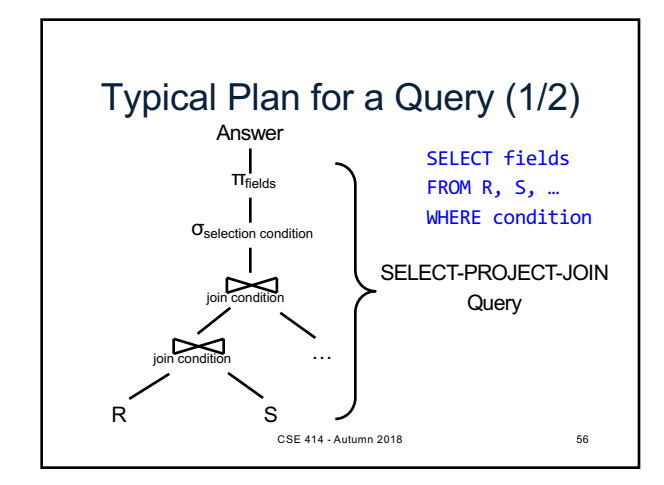

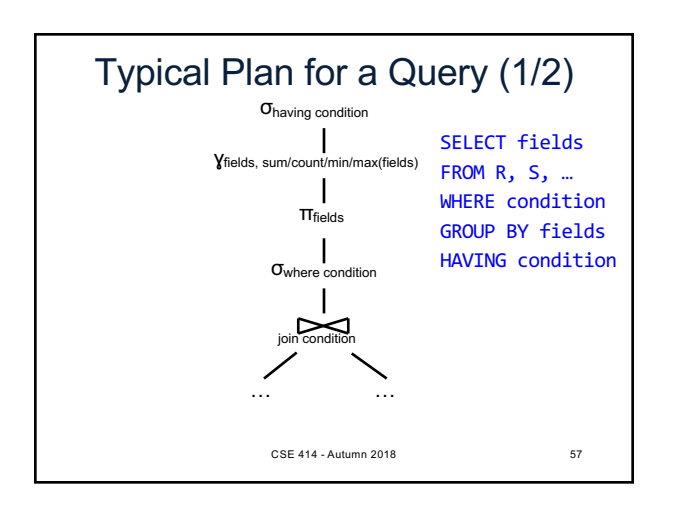

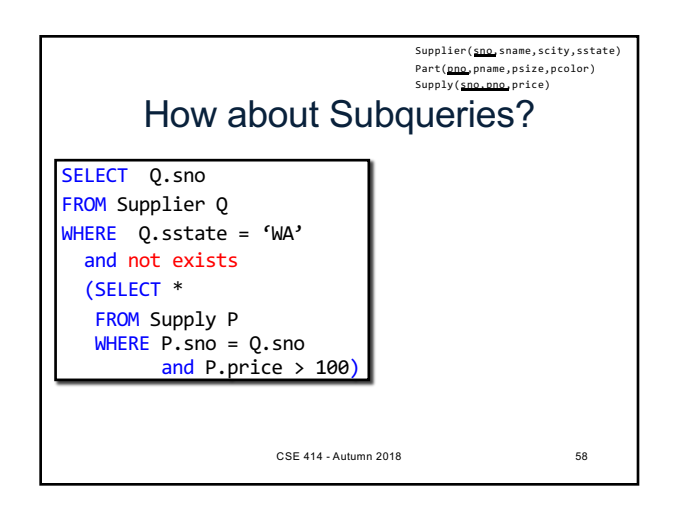

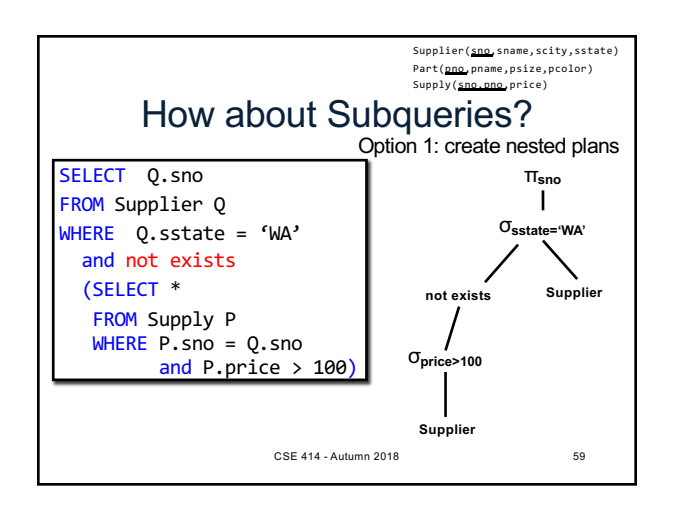

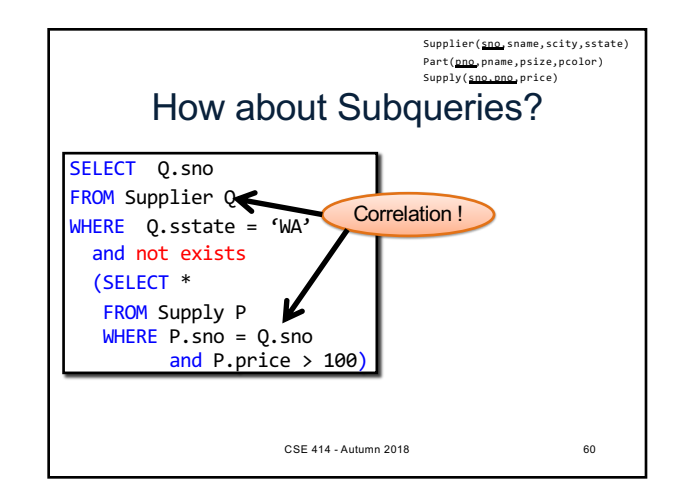

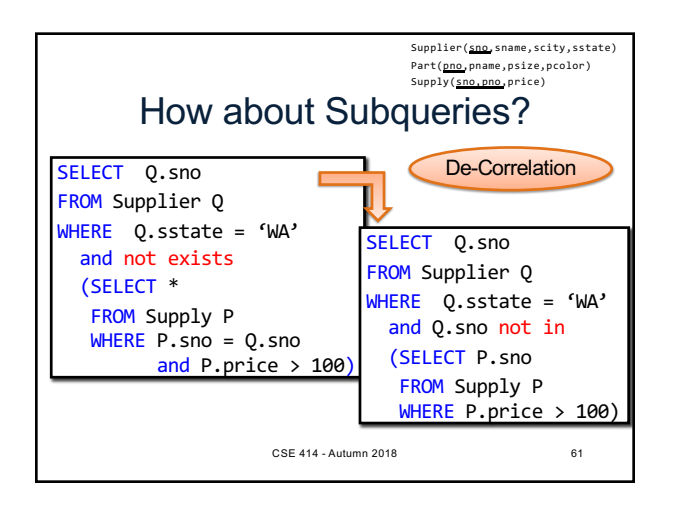

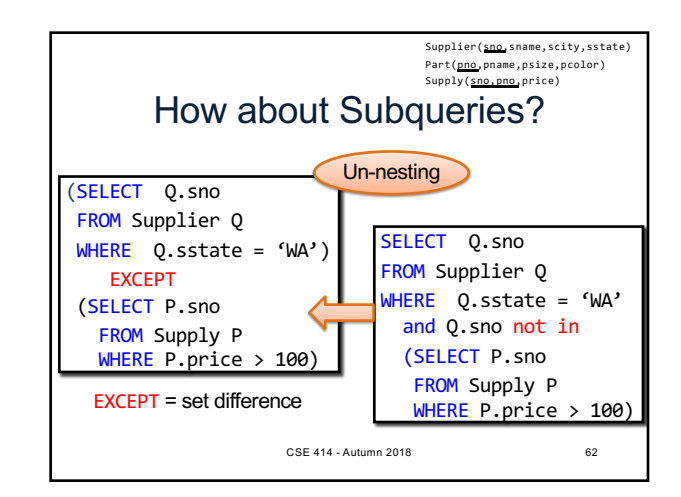

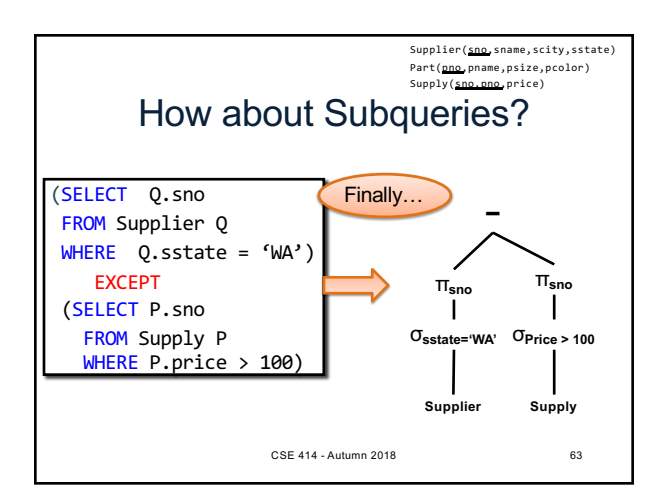

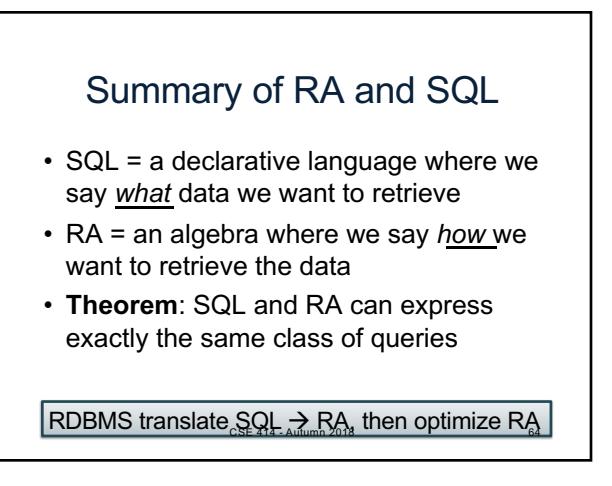

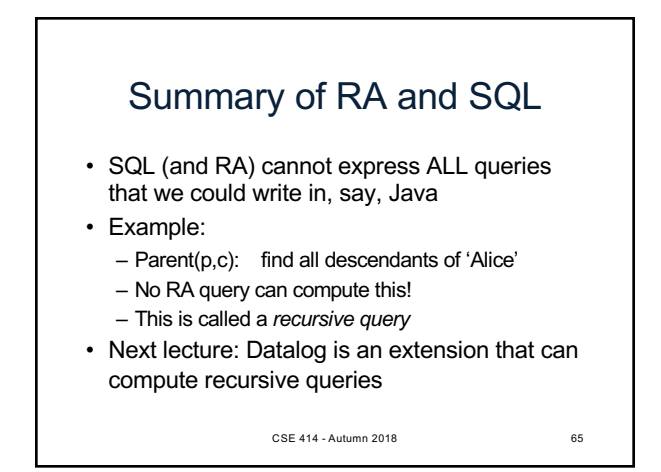